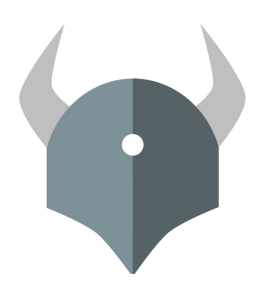

# **Open Policy Agent**

Policy-based control for cloud native environments.

Project Intro and Community Update

 $-0.0.0$ 

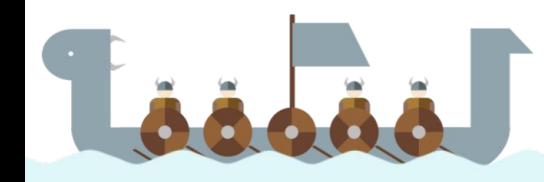

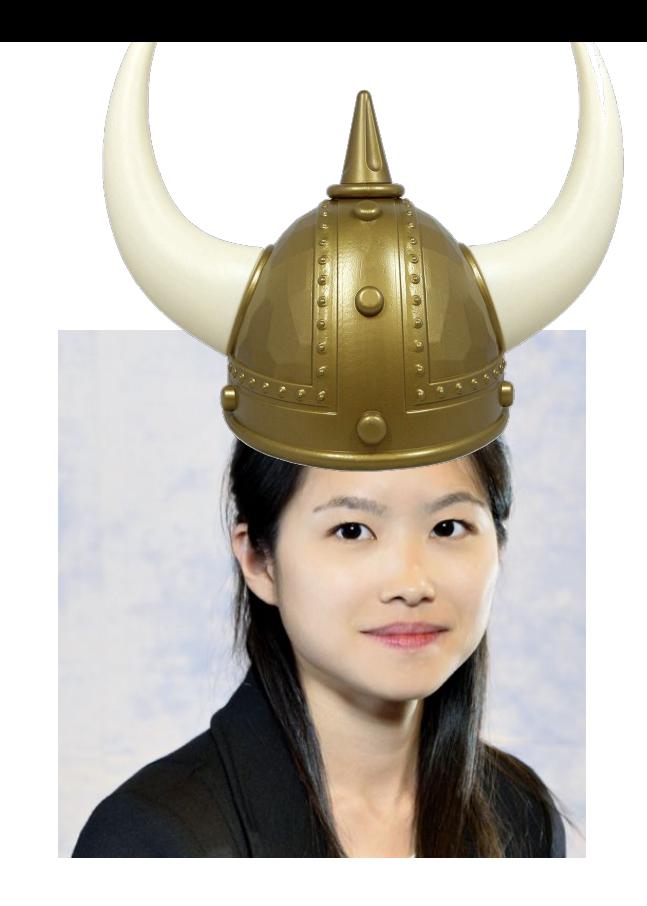

### Rita Zhang

Engineer at Microsoft Gatekeeper Maintainer

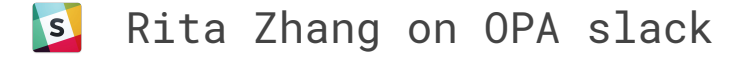

....

 $......$ 

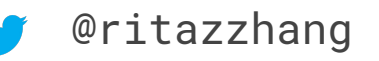

### Patrick East

Engineer at Styra OPA Maintainer

 $S$ Patrick East on OPA slack

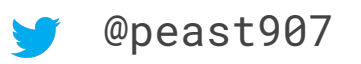

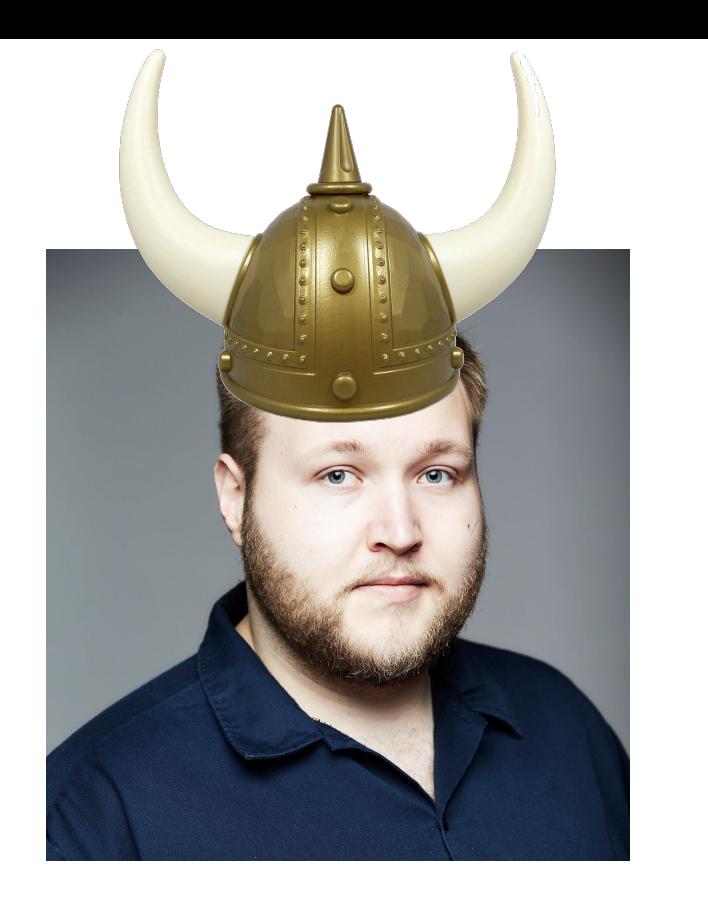

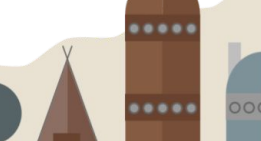

### OPA: Community

#### **Inception**

Project started in 2016 at Styra.

#### **Goal**

Unify policy enforcement across the stack.

#### **Users**

**Netflix** Chef **Medallia** Cloudflare State Street Pinterest Intuit Capital One ...and many more.

#### **Use Cases**

Admission control **Authorization** ACL<sub>s</sub> RBAC IAM ABAC Risk management Data Protection Data Filtering

#### **Today**

CNCF project (Incubating)

>70 contributors >1000 slack members >2K stars >20 integrations

 $1000$ 

.....

#### **● Declarative Policy Language (Rego)**

- Can user X do operation Y on resource Z?
- What invariants does workload W violate?
- Which records should bob be allowed to see?

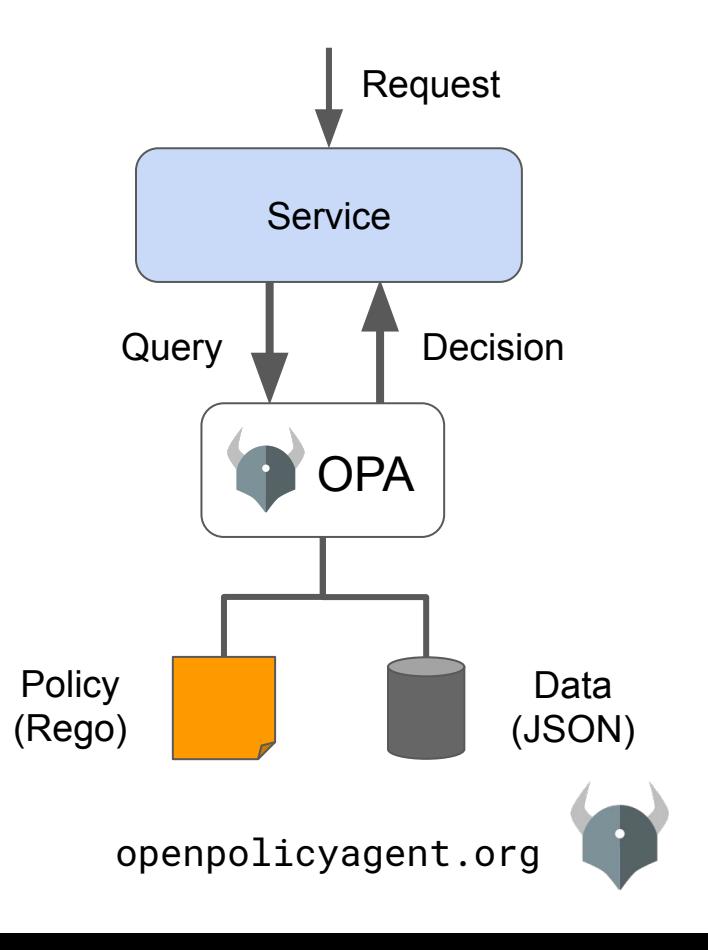

#### **● Declarative Policy Language (Rego)**

- Can user X do operation Y on resource Z?
- What invariants does workload W violate?
- Which records should bob be allowed to see?

#### **● Library (Go), sidecar/host-level daemon**

- Policy and data are kept in-memory
- Zero decision-time dependencies

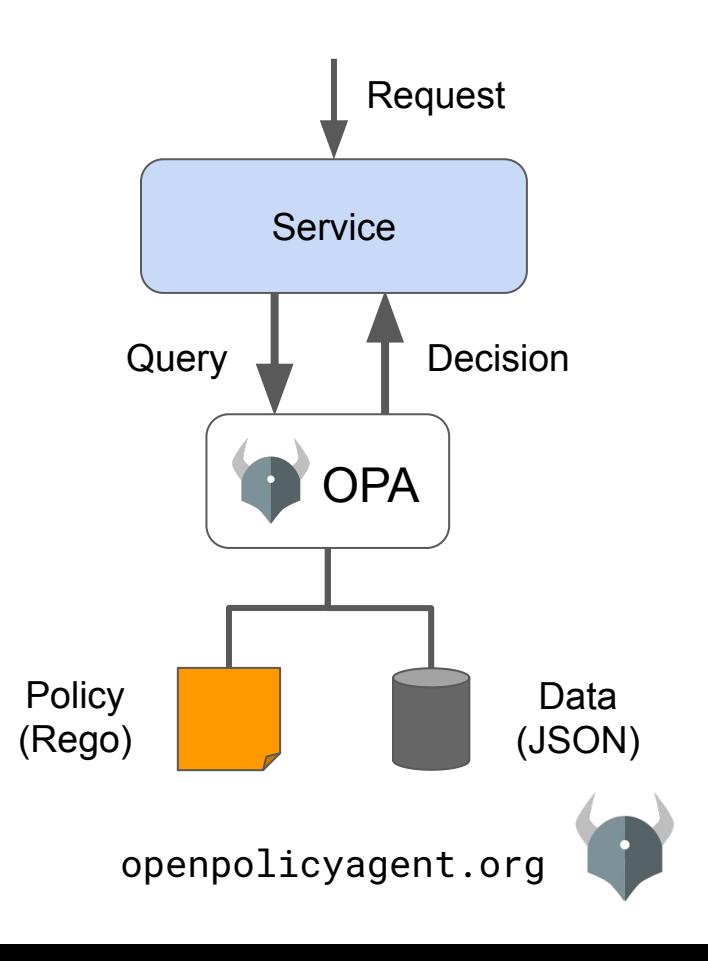

#### **● Declarative Policy Language (Rego)**

- Can user X do operation Y on resource Z?
- What invariants does workload W violate?
- Which records should bob be allowed to see?

#### **● Library (Go), sidecar/host-level daemon**

- Policy and data are kept in-memory
- Zero decision-time dependencies

#### **Management APIs for control & observability**

- Bundle service API for sending policy & data to OPA
- Status service API for receiving status from OPA
- Log service API for receiving audit log from OPA

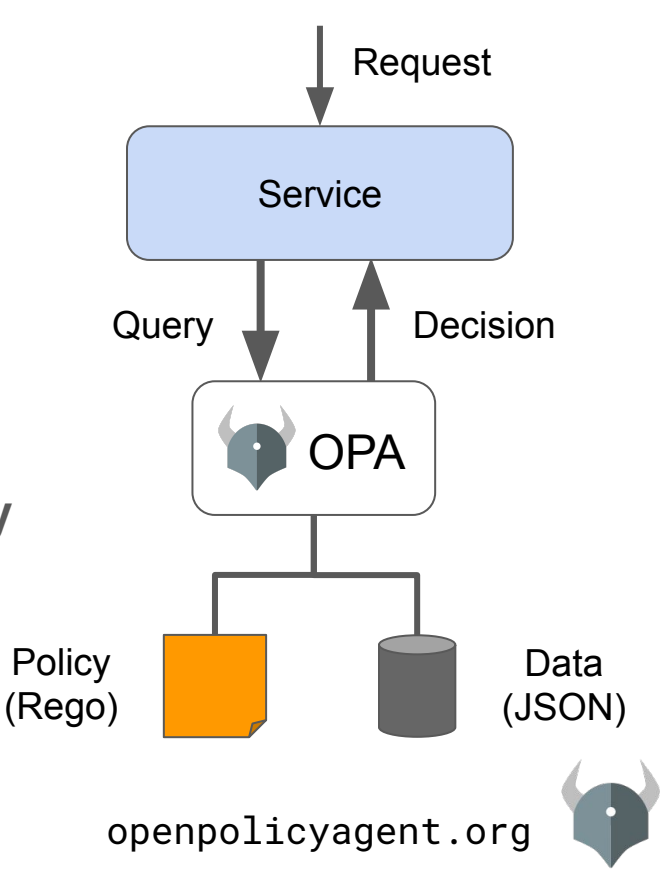

#### **● Declarative Policy Language (Rego)**

- Can user X do operation Y on resource Z?
- What invariants does workload W violate?
- Which records should bob be allowed to see?

#### **● Library (Go), sidecar/host-level daemon**

- Policy and data are kept in-memory
- Zero decision-time dependencies

#### ● **Management APIs for control & observability**

- Bundle service API for sending policy & data to OPA
- Status service API for receiving status from OPA
- Log service API for receiving audit log from OPA
- **● Tooling to build, test, and debug policy**
	- opa run, opa test, opa fmt, opa deps, opa check, etc.
	- VS Code plugin, Tracing, Profiling, etc.

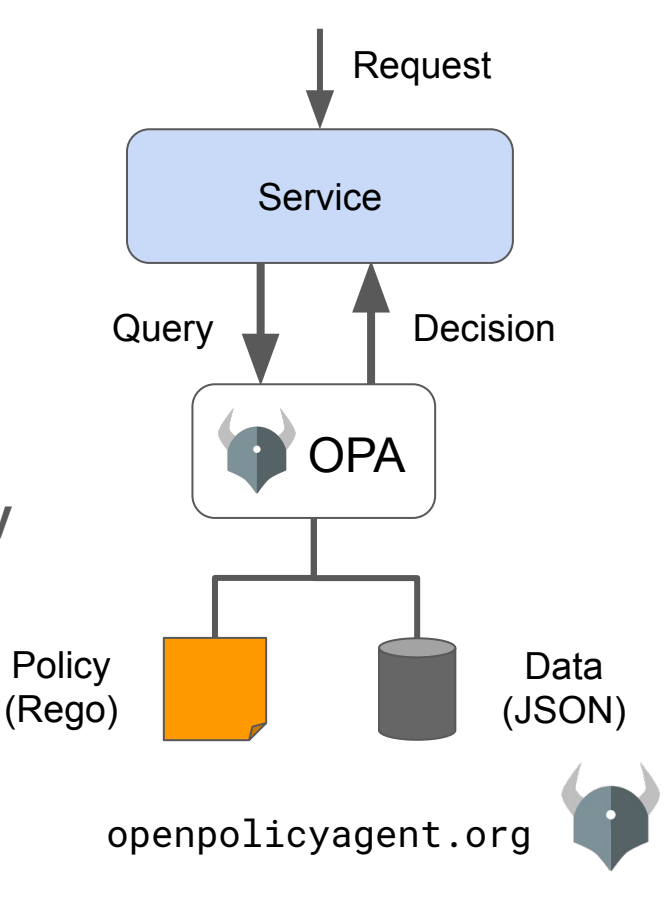

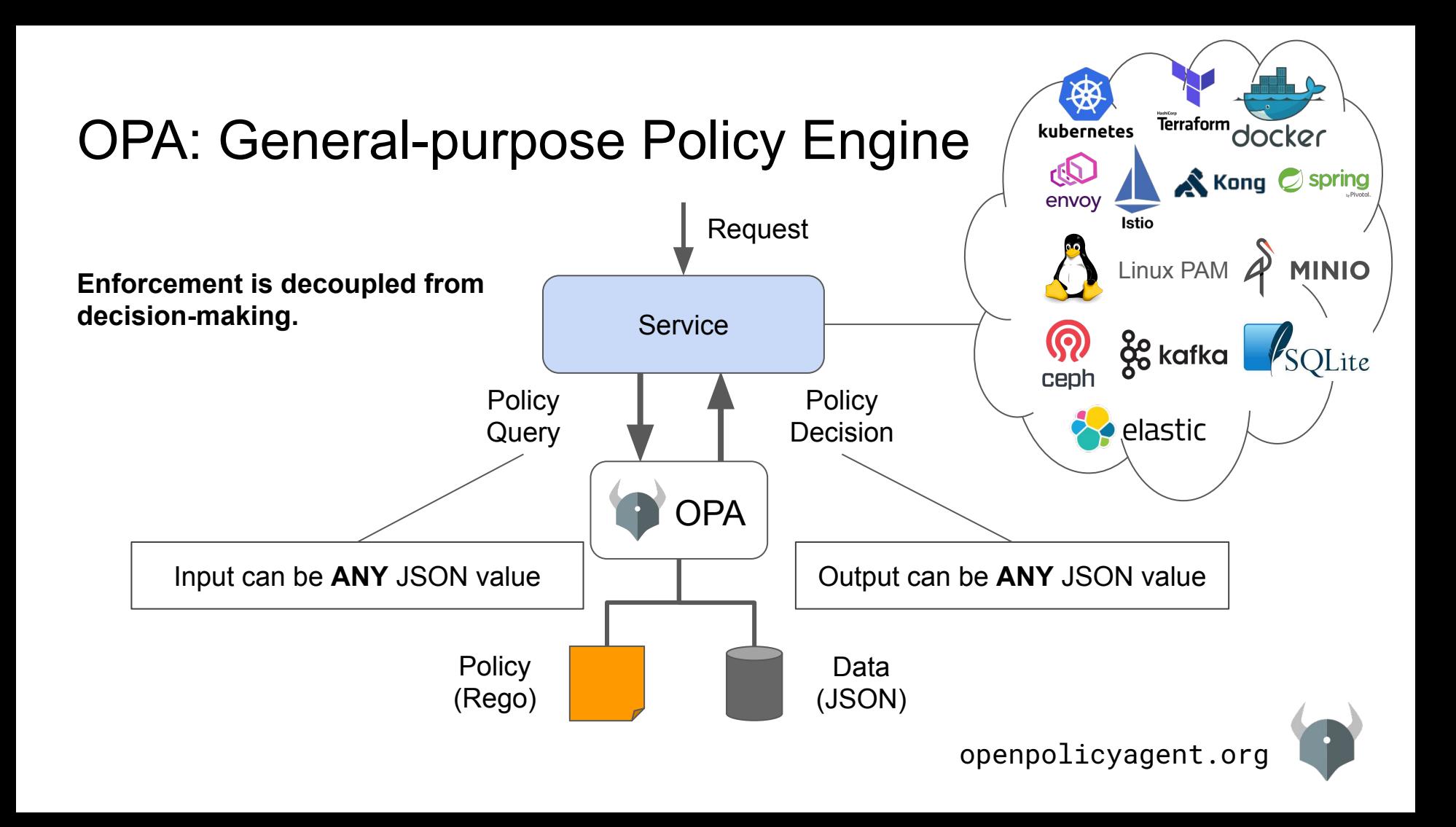

### OPA: Integrations

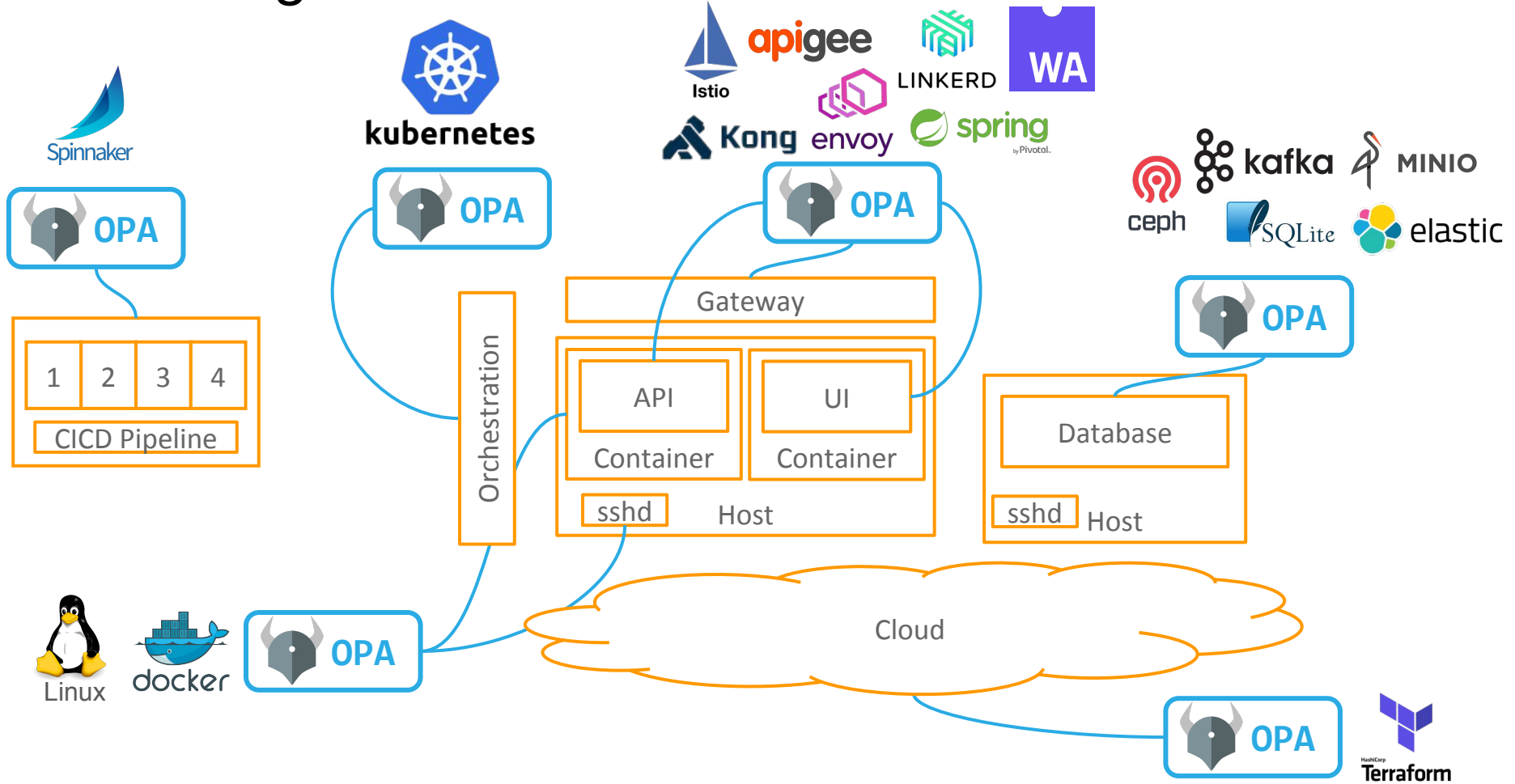

### OPA: Example Use-Cases

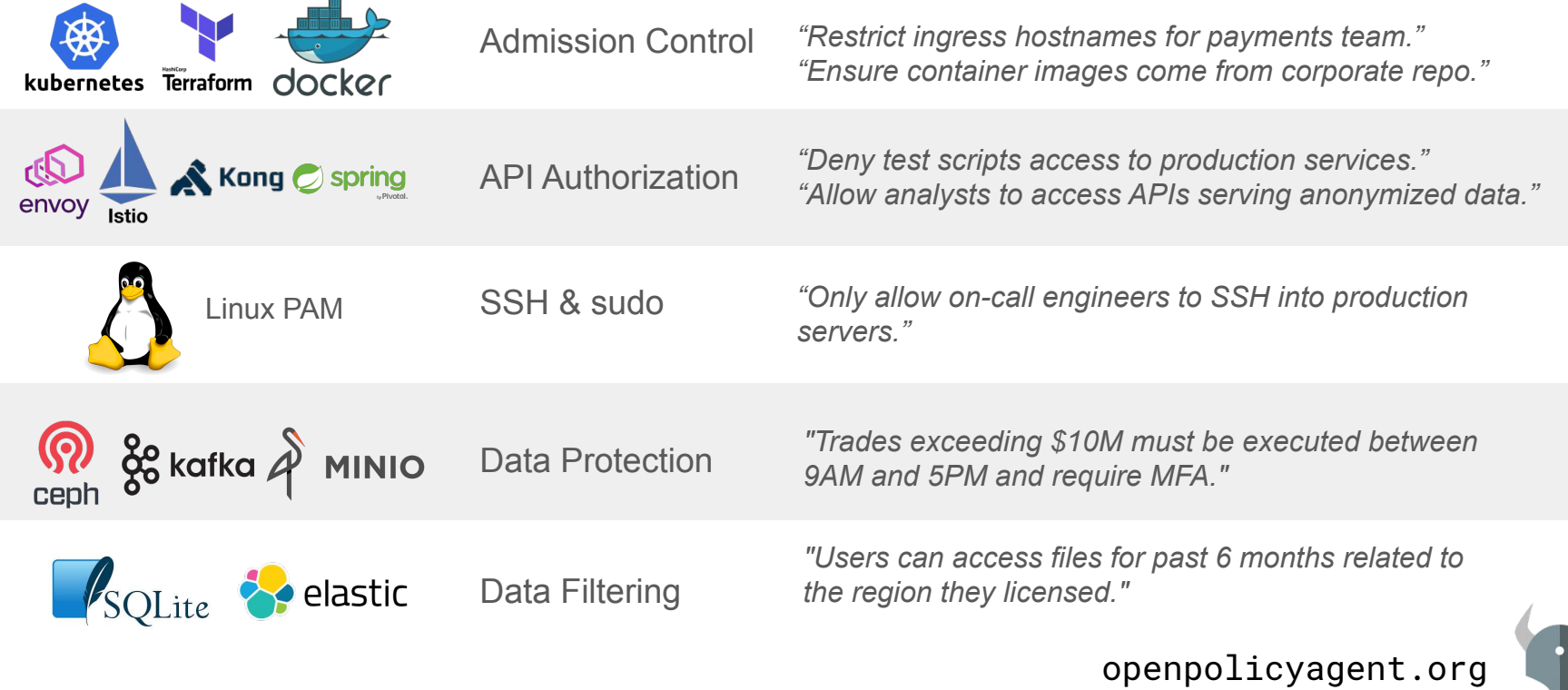

### OPA: Integration Index -<https://bit.ly/32pPWEI>

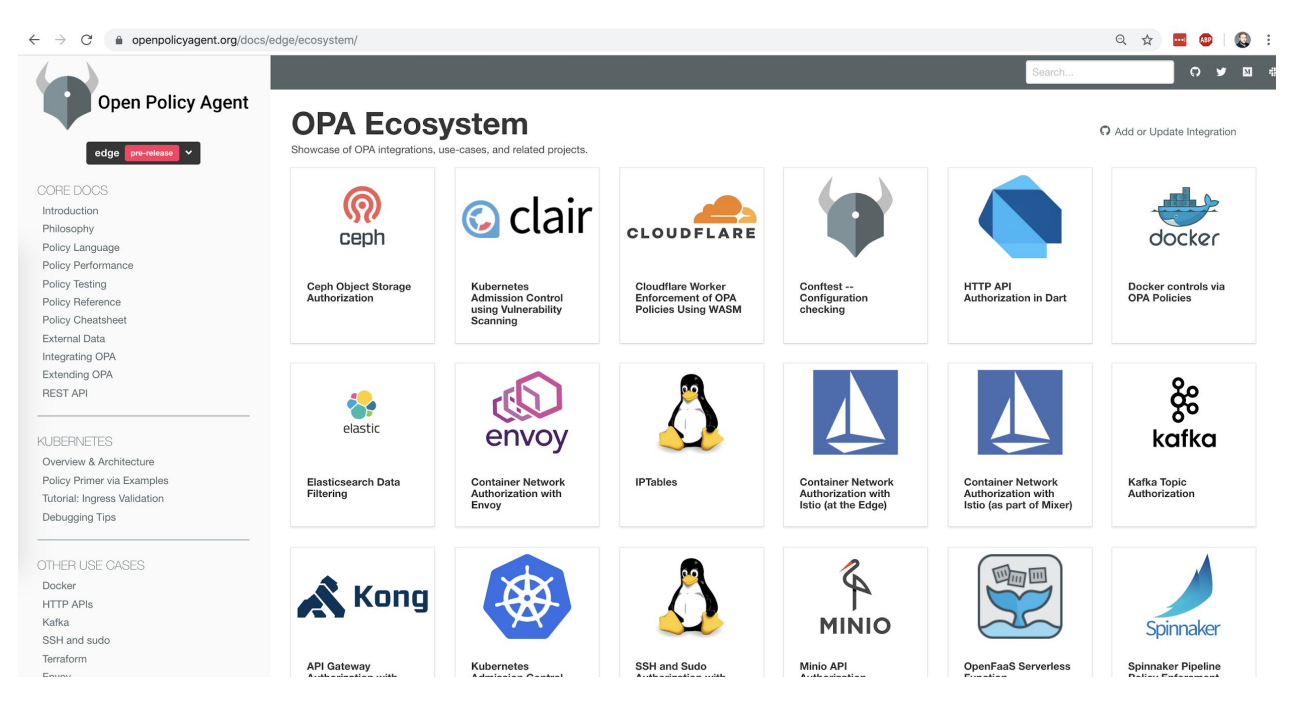

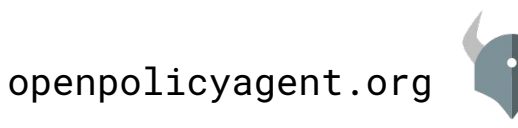

### OPA: Whats new?

- CI/CD pipelines
	- Spinnaker
	- Boomerang
	- Terraform

●

- Public cloud object storage for bundles
	- S3 in particular (OPA features) (and GCS, and OCI)

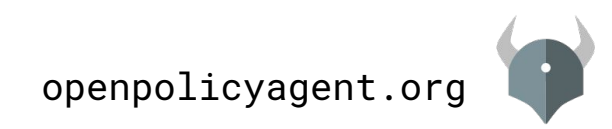

#### OPA Use-Case: Kubernetes Admission Controller

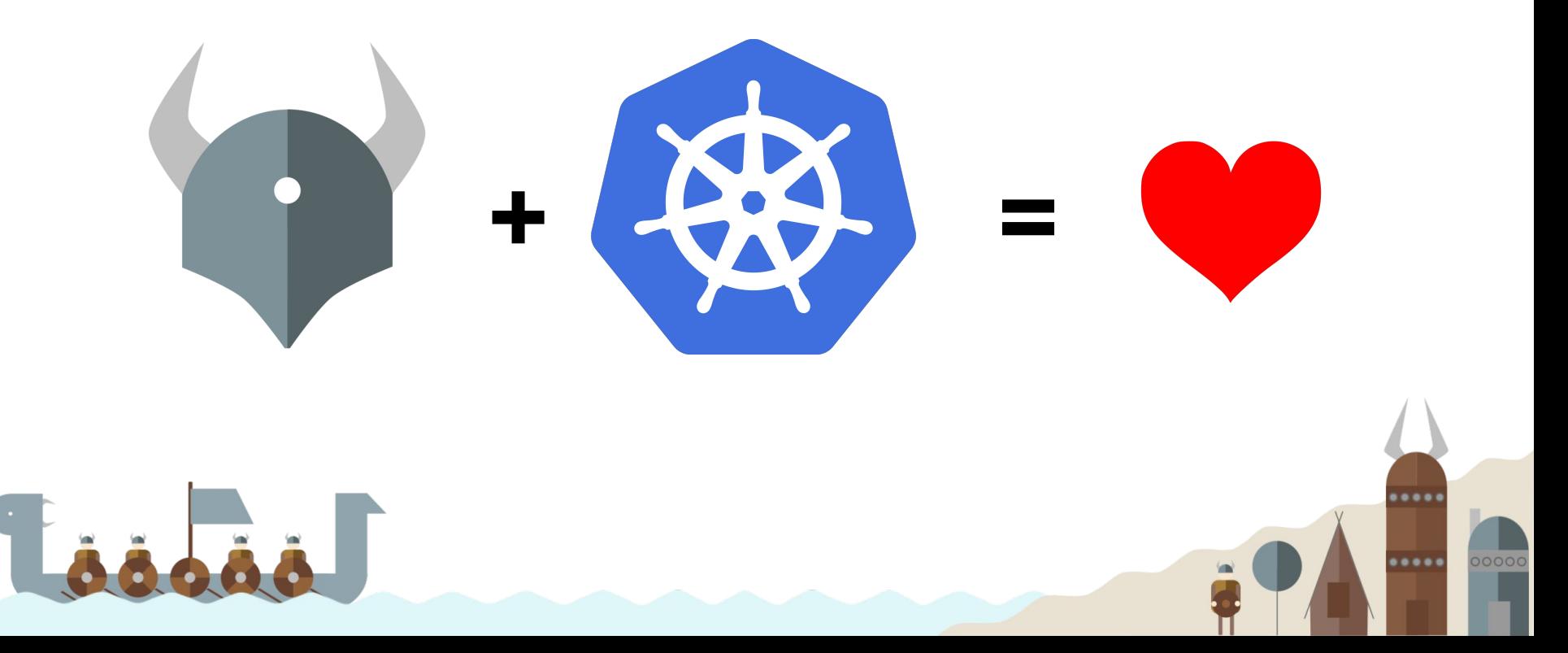

## **Gatekeeper**

A customizable Kubernetes admission webhook that

helps enforce policies and strengthen governance

...

 $0.0.0.0$ 

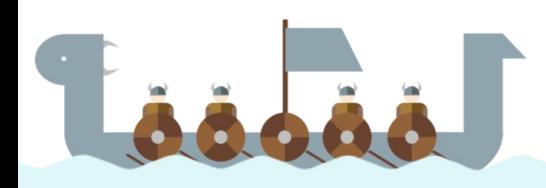

### Gatekeeper: Motivations

- Control what end-users can do on the cluster
- Help ensure clusters are in conformance with company policies
- Preview the effect of policy changes in production clusters to prevent impacts on existing workloads

How do we help ensure conformance without sacrificing agility and autonomy?

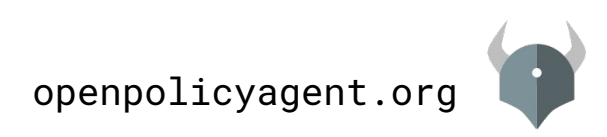

### Gatekeeper: How We Got Here

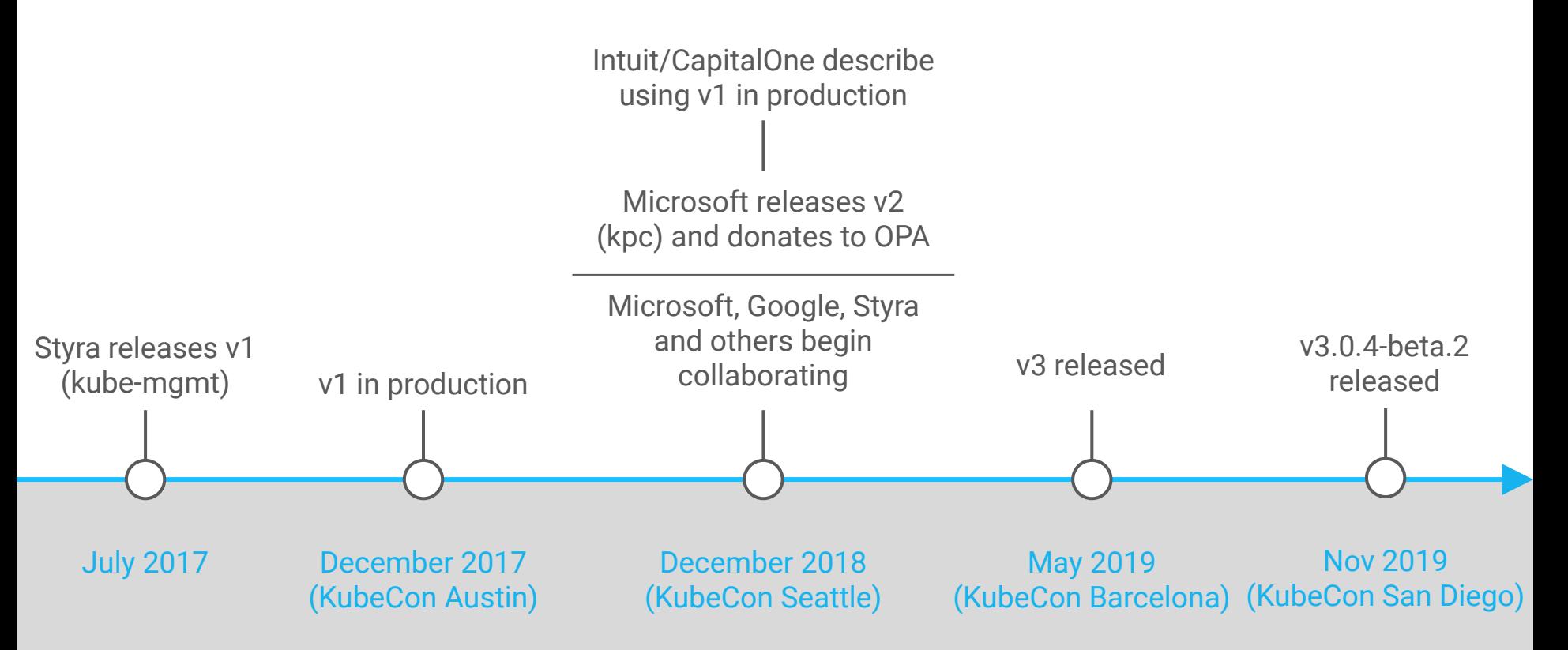

### Gatekeeper: v3

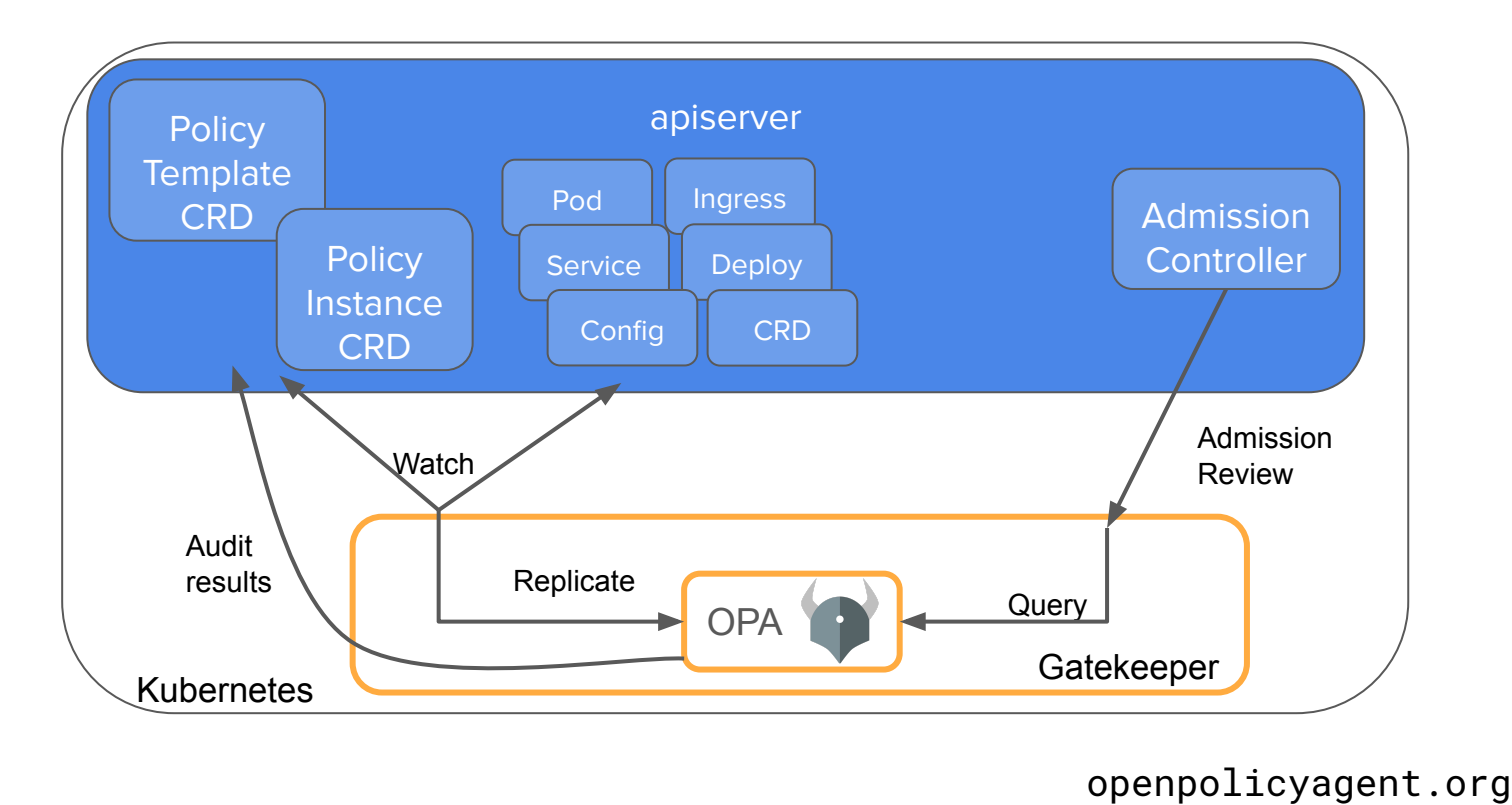

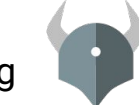

### Gatekeeper: v1 vs v3

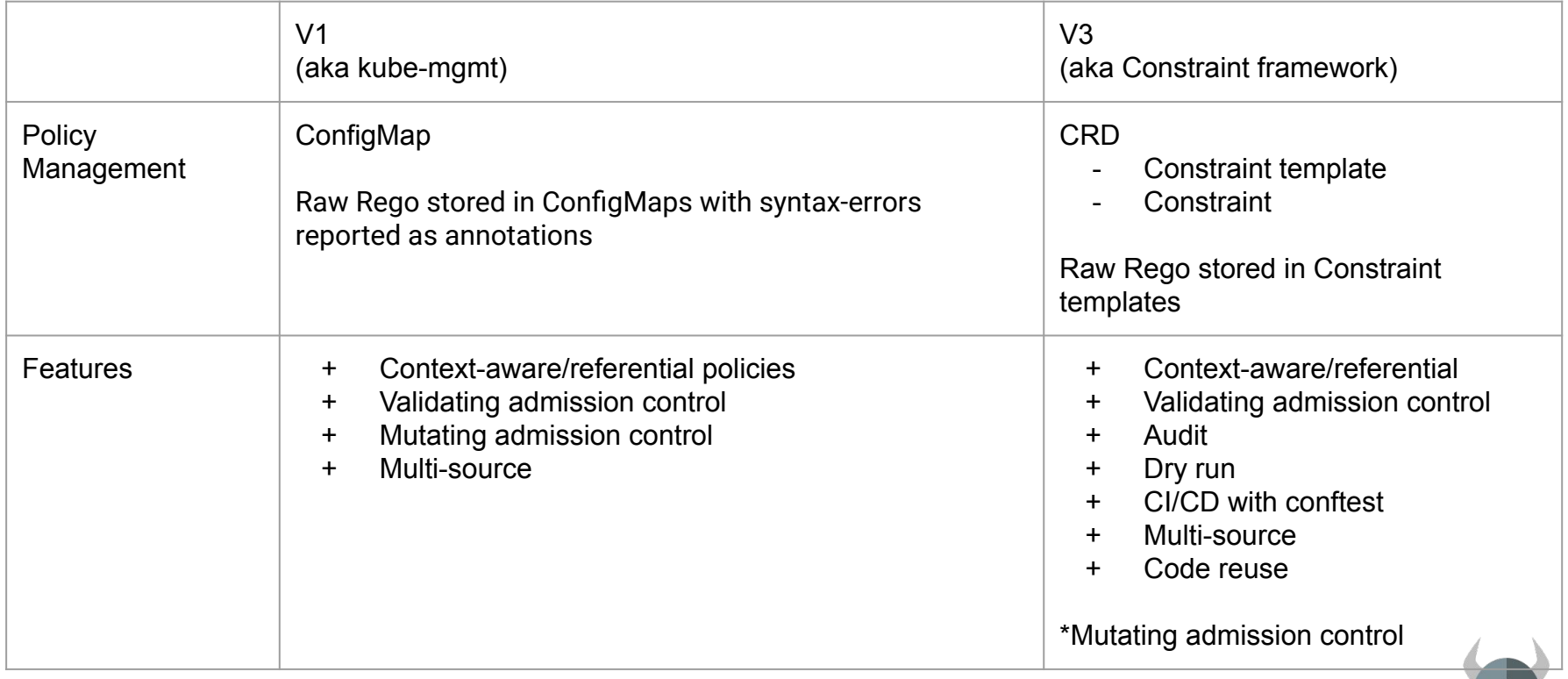

### Gatekeeper: Core Features

- Validating admission control
	- Control what end-users can do on the cluster
- Context-aware/referential policies
- Constraints are parameterized and easily configurable by admins
- ConstraintTemplates provide the source code for constraints
	- Easily shared
	- Testable
	- Developed internally or sourced from the community
- **Audit** 
	- Periodically evaluates resources against constraints
	- Allows for ongoing monitoring of cluster state to aid in detection and remediation of pre-existing misconfigurations

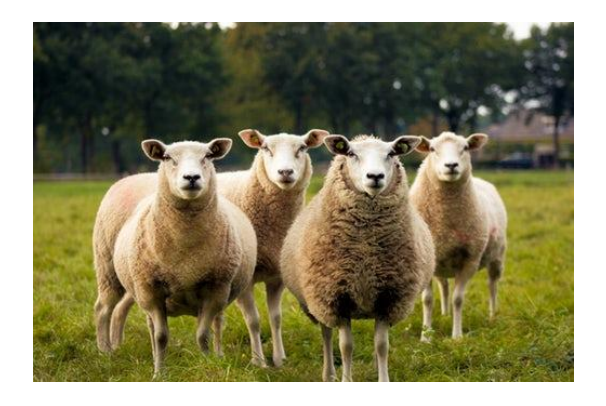

### Gatekeeper: Latest Updates

- Dry run
	- Test canary releases in a cluster in stages without impacting the cluster and your users

 $......$ 

- Gain confidence for our policies for admins before enforcing them; gradual rollout
- Namespace Selector
	- Narrow the scope of resources a constraint can enforce to certain namespaces only
- Policy library
	- Community developed policies
	- Pod security policies
- Multi-source constraint template
- **Metrics**

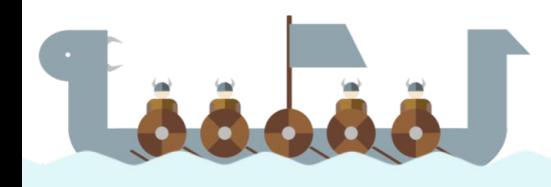

# Demo: Agile Bank

- Building the greatest P2P money transfer app to-date
- **Highly regulated industry**
- Both developers and admins are unhappy

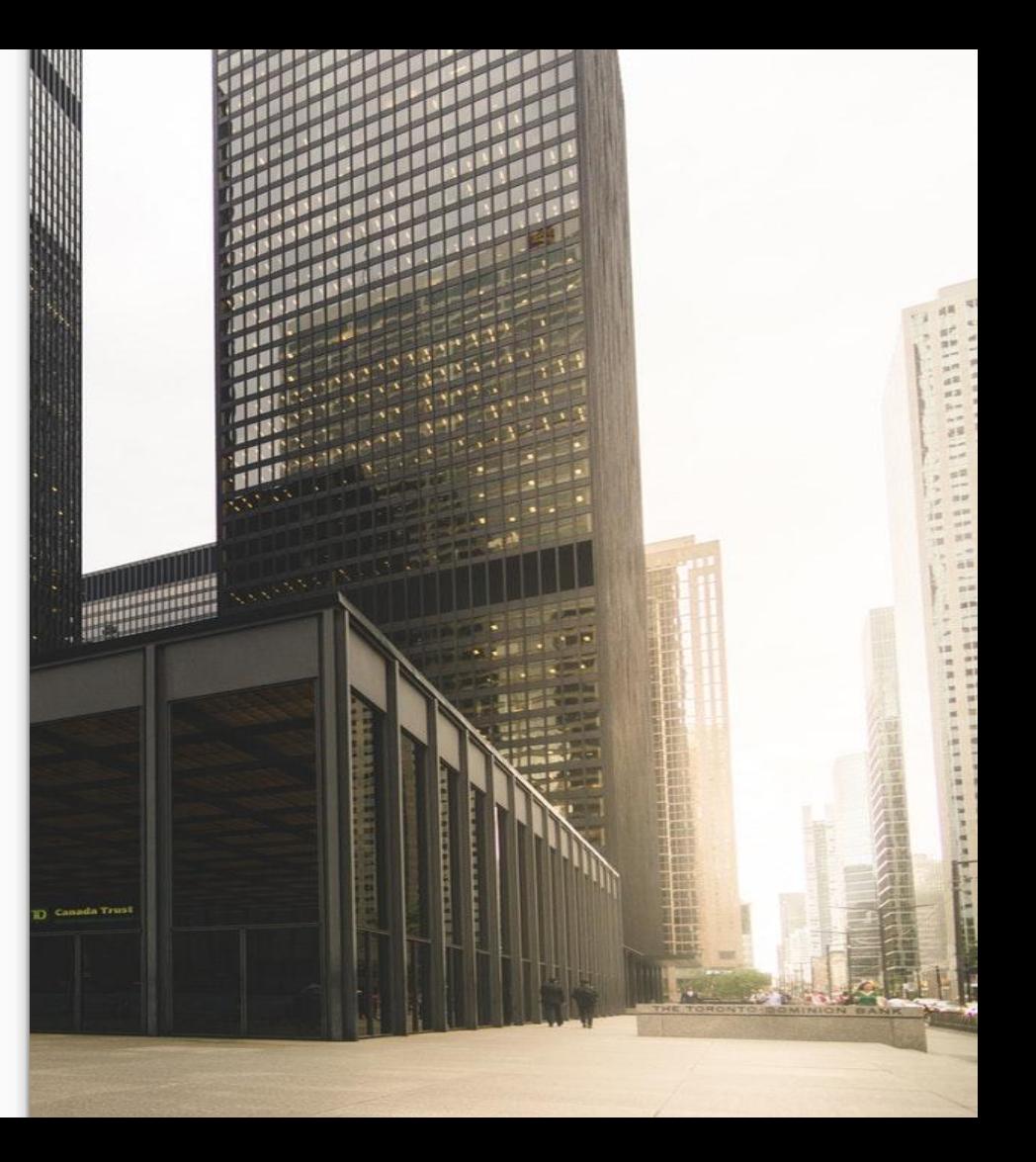

### Agile Bank's Governance Policies

- All namespaces must have a label that lists a point-of-contact
- All pods must have an upper bound for resource usage
- All images must be from an approved repository
- Services must all have globally unique selectors
- Ingresses must all have globally unique hostnames

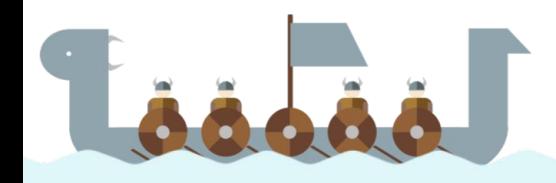

# Demo

.....

.....

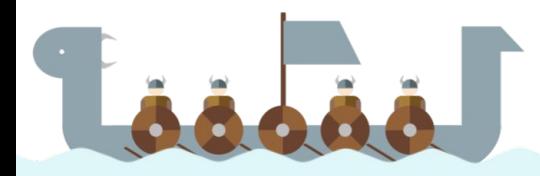

### Gatekeeper: Status

- Beta
- Come help!
	- Issues
	- Feedback
	- User stories
	- Development

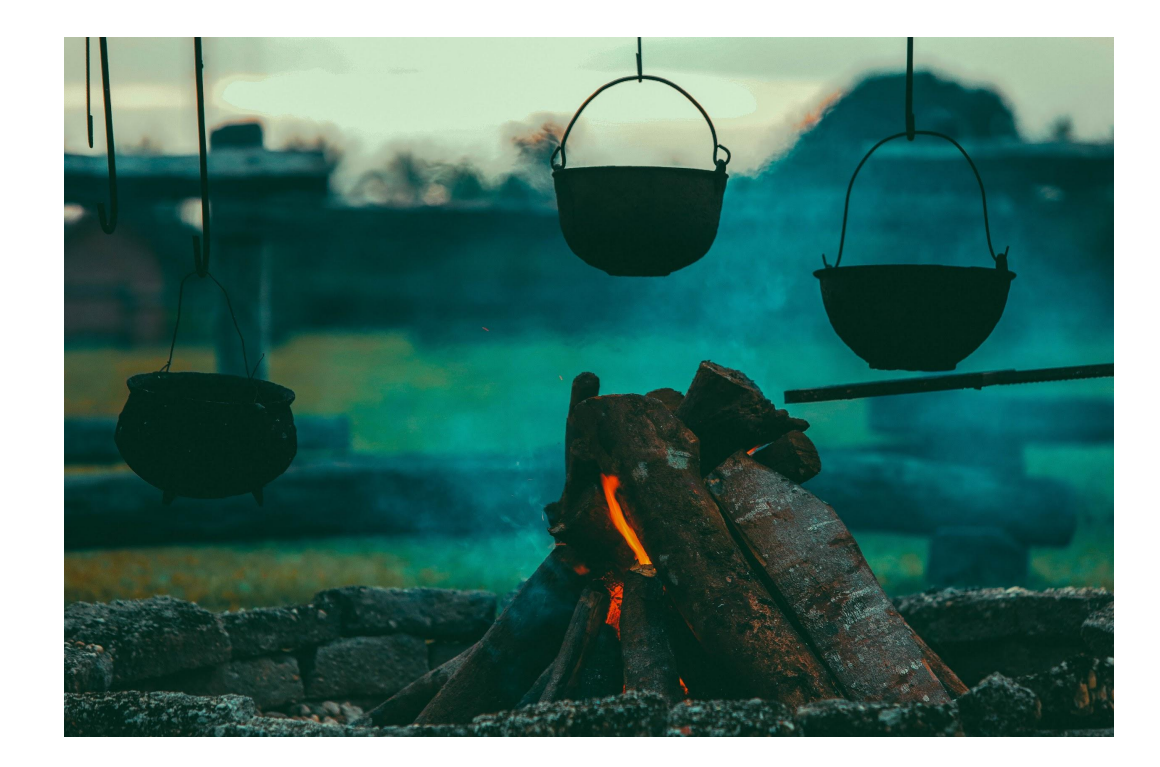

### Cooking... but tasty

### Gatekeeper: Potential Growth

- Production ready
- Mutation
- External Data
- More audit features
- More metrics
- More policies
- Developer tooling
- Authorization? (likely separate project, same general semantics)

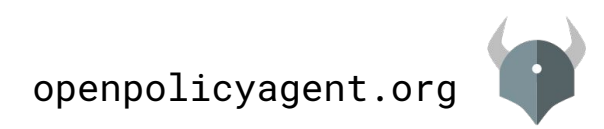

# Join Us!

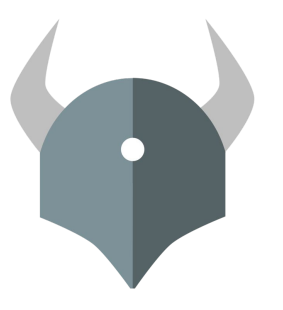

#### Open Policy Agent openpolicyagent.org

openpolicyagent.org<br>github.com/open-policy-agent/opa Community

#### OPA Gatekeeper github.com/open-policy-agent/gatekeeper

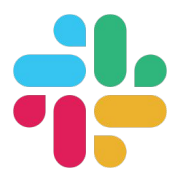

slack.openpolicyagent.org

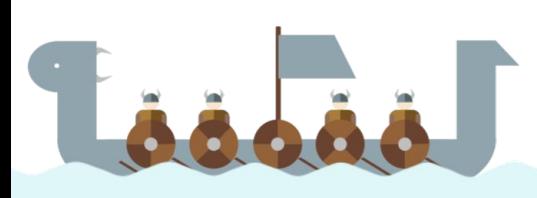

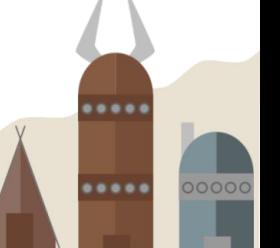

# Thank You!

.....

 $0.0.0.0.1$ 

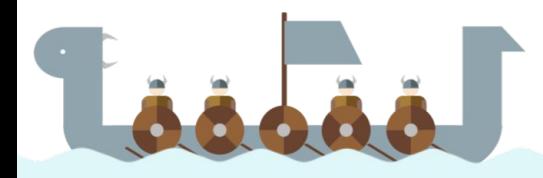

#### More Sessions this week!!

- Every day! Meet the Maintainer: OPA
- Tuesday 11:50am Applying Policy Throughout The Application Lifecycle with Open Policy Agent
- Tuesday 2:25pm Enforcing Automatic mTLS With Linkerd and OPA Gatekeeper
- Wednesday  $5:20$ pm OPA Deep Dive
- Thursday 10:55am How Yelp Moved Security From the App to the Mesh with Envoy and OPA
- Thursday  $2:25$ pm  $-$  SIG Auth Update and Deep Dive
- Thursday 4:25pm [Enforcing Service Mesh Structure using OPA Gatekeeper](https://kccncna19.sched.com/event/Uac5/enforcing-service-mesh-structure-using-opa-gatekeeper-sandeep-parikh-google)
- Thursday 5:20pm Kubernetes Policy Enforcement Using OPA At Goldman Sachs

... and more! Check the schedule!

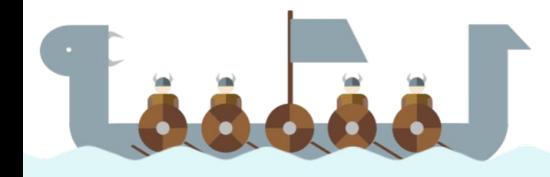